# **Workbook.CreateNamedRange(String, String)**

# **Description**

Creates a named [Range](https://wiki.softartisans.com/display/EW8/Range) of cells from a specified formula. A Range is a collection of [Area](https://wiki.softartisans.com/display/EW8/Area) s; an Area area is a rectangular collection of cells.

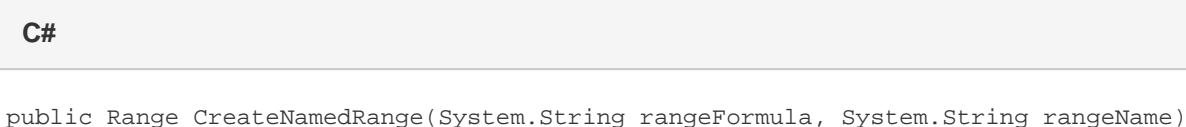

**vb.net**

Public Function CreateNamedRange(ByVal rangeFormula As String, ByVal rangeName As String) As Range

### **Parameters**

#### **rangeFormula**

Formula representing the range, for example "=Sheet1!A1:G10". The formula must be three-dimensional (specify a sheet), and can include only sheet and cell references, and operators joining those references (range ':', intersection ' ', and union ','). Functions that return ranges cannot be used.

#### **rangeName**

The name to assign to the range.

### **Returns**

Range A Range object representing the range of cells created.

### **Remarks**

Note that if a range named rangeName already exists in the workbook, it will be overwritten with the new named range created by this method.

# **Examples**

Range rng = wb.CreateNamedRange("=Sheet1!A1:G10", "Range1"); **C#**

#### **vb.net**

Dim rng As Range = wb.CreateNamedRange("=Sheet1!A1:G10", "Range1")